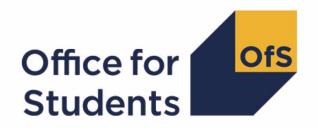

# 2018-19 HESA alternative provider student data checking tool

**HESES18B comparison FTE estimation** rebuild instructions

## **Contents**

| Summary                                                                | 3 |
|------------------------------------------------------------------------|---|
| Method of estimating FTE                                               | 3 |
|                                                                        |   |
| HESES18B tables recreated using 2018-19 HESA AP student data           | 6 |
| Table A: Estimated FTE for part-time OfS-fundable years of instance    | 6 |
| Table B: Estimate of load for part-time OfS-fundable years of instance | 7 |

### **Summary**

- Two new tables were added to the HESES18B comparison workbook on 14 October 2019
  which contain estimates of full-time equivalents (FTE) for Column 1 and 2 countable years; to
  enable the rebuilding of figures in these tables, an instance period file is now included in the
  HESES18B comparison output.
- 2. The HESES18B comparison output now comprises three files. These are:
  - a. Workbook 'HES18B\_DCT\_XXXXXXXX.xlsx'.
  - b. Individualised file 'HES18B\_DCT\_XXXXXXX IND.csv'.
  - c. Instance period file 'HES18B\_DCT\_XXXXXXXX\_INSTPER.csv'.
- This document describes how the HESES recreation data on the 'FTE estimates' and 'FTE
  comparison' worksheets in the HESES18B comparison workbook can be rebuilt from the
  instance period file.
- 4. Each section of this document explains how to rebuild specific populations of students that appear in the tables on these worksheets. The tables are listed below.

| Worksheet      | Title                                                                  |
|----------------|------------------------------------------------------------------------|
| FTE estimates  | Table A: Estimated FTE for part-time OfS-fundable years of instance    |
| FTE comparison | Table B: Estimate of load for part-time OfS-fundable years of instance |

#### **Method of estimating FTE**

5. The diagram below shows six different types of instance periods (labelled A to F) that could be recorded in the 2018-19 HESA alternative provider (AP) student record. Other types could be recorded, but for understanding the method we use to estimate FTE, it is not necessary to illustrate all of them. The instance period types labelled G and H cannot be recorded in the 2018-19 HESA AP student record, but it is necessary to consider these types when estimating FTE.

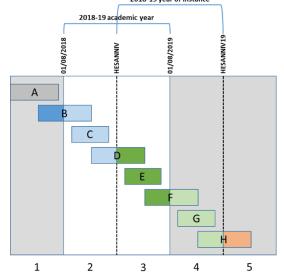

- 6. The numbers at the bottom of the diagram correspond to the numbers assigned to HESSTARTCASE and HESENDCASE; for example, an instance period of type F would have HESSTARTCASE = 3 and HESENDCASE = 4.
- 7. The 'FTE estimates' and 'FTE comparison' worksheets show estimated FTE for 2018-19 part-time OfS-fundable years of instance. This is the estimated FTE for the activity between COMDATE, or the anniversary of COMDATE in the 2018-19 academic year (HESANNIV), and the anniversary of COMDATE in the 2019-20 academic year (HESANNIV19). This activity is shaded dark and light green.
- 8. Where an instance period starts before HESANNIV and ends in the 2018-19 academic year (i.e. instance period type D), we calculate the fraction of the period that occurred in the 2018-19 year of instance and multiply this by the period's STULOAD to estimate the FTE. In this case, the FTE would be less than the value of STULOAD.
- 9. Where an instance period starts on or after HESANNIV and ends in the 2019-20 academic year (i.e. after 31 July 2019), but before HESANNIV19 (i.e. instance period type F), we calculate the fraction of the period that will occur in the 2019-20 academic year, multiply this by the period's STULOAD, then add the result to STULOAD to estimate the FTE. In this case, the FTE would be greater than the value of STULOAD.
- 10. Where an instance period starts before HESANNIV, and ends after 31 July 2019 and before HESANNIV19 (i.e. if instance period types D and F were joined together), we add FTE for the activity after 31 July 2019, and subtract FTE for the activity before HESANNIV.
- 11. Where an instance period starts after 31 July 2019 (i.e. instance period types G and H), it would not be recorded in the 2018-19 HESA AP student record. However, any activity that occurs before HESANNIV19 (shaded light green) should be included when estimating FTE for the 2018-19 year of instance. We estimate the contribution from this activity by calculating the FTE for the activity from corresponding instance periods in the 2018-19 academic year (i.e. instance period types C and D). This activity is shaded light blue in the diagram as it occurred in the 2017-18 year of instance. The contribution excludes the FTE from instance periods starting before 1 August 2018 (i.e. the light blue part of instance period type B), because this activity corresponds with the light green part of instance period type F in the 2018-19 year of instance, and this activity is already included in the FTE estimation.
- 12. When rebuilding the FTE figures in the workbook, it is necessary to use fields ending in '\_INCLEST' and '\_EXCLEST'. Fields ending in '\_INCLEST' include an estimate of the contribution from activity that is predicted to occur after 31 July 2019 (based on activity in the 2018-19 academic year), and fields ending in '\_EXCLEST' exclude this estimate. The estimate is used to calculate the total contribution to an FTE figure in the workbook from instance periods starting after 31 July 2019. FTE values including and excluding the estimate are shown in the instance period file because the estimate may not necessarily be applicable to the instance for which it has been calculated. For example, a student may complete their studies on the anniversary of their COMDATE in the 2018-19 academic year, but have an instance period associated with them that started on or after 1 August 2018. In this case, an estimate of predicted activity after 31 July 2019 would be shown in the instance period file, even though the student would no longer be studying at this point. Nevertheless, it is necessary to include this estimate when aggregating FTE values so that we can more accurately estimate the

- activity of a student in their first year of the same course, for whom there would be no activity before COMDATE that could be used to predict activity after 31 July 2019.
- 13. It is recognised that this approach to estimating the contribution from instance periods starting after 31 July 2019 is not always appropriate, because it assumes that the number of part-time OfS-fundable students on courses in a particular price group and at a particular level does not vary from one year to the next.
- 14. The year of an instance, and its associated FTE, may be excluded from the totals shown on the 'FTE estimates' and 'FTE comparison' worksheets, even if the instance is included in the HESES18 population (HESEXCL = 0). An instance is excluded if the reason for ending the instance (RSNEND) or the value in the NOTACT field suggests that the value of STULOAD for an instance period included in the HESES18 population (HESEXCL\_PX = 0) may have been reduced. The exclusion of such instances ensures that the estimate of load is not underestimated by including instance periods with reduced STULOAD values.

# **HESES18B** tables recreated using 2018-19 **HESA** AP student data

#### Table A: Estimated FTE for part-time OfS-fundable years of instance

- 15. This table shows the estimated Column 1 and 2 FTE in each price group and at each level, excluding the contribution for instance periods starting after 31 July 2019. It also shows the estimate, for each column, price group and level, of the contribution from instance periods starting after 31 July 2019.
- 16. For the population of part-time OfS-fundable students that appear in this table, the first filters to apply to the instance period file are:

HESEXCL = 0

HESMODE = PT

HESTYPE = HOMEF

RSNEND = 01, 98, BLANK

NOTACT = BLANK

 $HESEXCL_PX = 0$ 

17. Additional filters can be applied to identify students counted in a particular cell.

| Derived field | Definition          | Values and definitions                                 |
|---------------|---------------------|--------------------------------------------------------|
| HESPRGA,      | Used to filter to a | HESPRGA ≠ 0 for price group A.                         |
| HESPRGB,      | specific price      | HESPRGB ≠ 0 for price group B.                         |
| HESPRGC1,     | group               | HESPRGC1 ≠ 0 for price group C1.                       |
| HESPRGC2,     |                     | HESPRGC2 ≠ 0 for price group C2.                       |
| HESPRGD       |                     | HESPRGD ≠ 0 for price group D.                         |
| HESLEVEL      | Used to filter to   | HESLEVEL = UG for students on an undergraduate course. |
|               | the level of study  | HESLEVEL = PGT_UGF for students who are postgraduate   |
|               |                     | taught and on a course that is designated under the    |
|               |                     | undergraduate student support arrangements.            |
|               |                     | HESLEVEL = PGT_ML for students who are postgraduate    |
|               |                     | taught and on a course that is designated under the    |
|               |                     | masters' loan arrangements.                            |
|               |                     | HESLEVEL = PGT_OTH for students who are on             |
|               |                     | postgraduate taught courses that do not fall under the |
|               |                     | previous two categories.                               |
|               |                     | HESLEVEL = PGR for students who are on postgraduate    |
|               |                     | research courses.                                      |
| HESREG        | Used to filter to   | HESREG = 1 for Column 1.                               |
|               | Column 1 and        | HESREG = 2 for Column 2.                               |
|               | Column 2 years      |                                                        |
|               | of instance         |                                                        |

18. For example, to filter to part-time, undergraduate, OfS-fundable FTE for Column 1 in price group C1, the filters to apply to the instance period file are:

HESEXCL = 0

HESMODE = PT

HESTYPE = HOMEF

RSNEND = 01, 98, BLANK

NOTACT = BLANK

 $HESEXCL_PX = 0$ 

HESPRGC1 ≠ 0

HESLEVEL = UG

HESTYPE = HOMEF

HESREG = 1

To find the total FTE, excluding the contribution from instance periods starting after 31 July 2019, sum the values of FTEC1\_EXCLEST then divide by 100. To find the estimate of the contribution from instance periods starting after 31 July 2019, sum the values of FTEC1\_INCLEST, subtract the sum of the values of FTEC1\_EXCLEST, and then divide by 100.

#### Table B: Estimate of load for part-time OfS-fundable years of instance

- 19. This table shows the estimated Column 1 and 2 FTE in each price group and at each level, including the contribution for instance periods starting after 31 July 2019, and compares these values with the FTE recorded in HESES18. It is also compares the load (FTE ÷ years) calculated from Columns 1 and 2 years and FTE (using 2018-19 HESA AP student data) with the load calculated from Column 4 years and Column 4a FTE in HESES18. If the non-completion rate (as defined in 'HESES18 Higher Education Students Early Statistics Survey 2018-19', <a href="https://www.officeforstudents.org.uk/publications/heses18-higher-education-students-early-statistics-survey-2018-19/">https://www.officeforstudents.org.uk/publications/heses18-higher-education-students-early-statistics-survey-2018-19/</a>) is the same for all courses and years of course that contribute activity to a Column 1 and 2 FTE estimate shown in the table, then we would expect the two values of load to be the same.
- 20. For the population of part-time OfS-fundable students that appear in this table, the first filters to apply to the instance period file are:

HESEXCL = 0

HESMODE = PT

HESTYPE = HOMEF

RSNEND = 01, 98, BLANK

NOTACT = BLANK

 $HESEXCL_PX = 0$ 

21. Additional filters can be applied to identify students counted in a particular cell.

| Derived field                                             | Definition                                                         | Values and definitions                                                                                                    |
|-----------------------------------------------------------|--------------------------------------------------------------------|----------------------------------------------------------------------------------------------------|
| HESPRGA,<br>HESPRGB,<br>HESPRGC1,<br>HESPRGC2,<br>HESPRGD | Used to filter to a specific price group                           | HESPRGA ≠ 0 for price group A.  HESPRGB ≠ 0 for price group B.  HESPRGC1 ≠ 0 for price group C1.  HESPRGC2 ≠ 0 for price group C2.  HESPRGD ≠ 0 for price group D.                                                                                                    |
| HESLEVEL                                                  | Used to filter to the level of study                               | HESLEVEL = UG for students on an undergraduate course.  HESLEVEL = PGT_UGF for students who are postgraduate taught and on a course that is designated under the undergraduate student support arrangements.  HESLEVEL = PGT_ML for students who are postgraduate taught and on a course that is designated under the masters loan arrangements.  HESLEVEL = PGT_OTH for students who are on postgraduate taught courses that do not fall under the previous two categories.  HESLEVEL = PGR for students who are on postgraduate research courses. |
| HESREG                                                    | Used to filter to<br>Column 1 and<br>Column 2 years<br>of instance | HESREG = 1 for Column 1.<br>HESREG = 2 for Column 2.                                                                                                    |

22. For example, to filter to part-time, PGT (Masters' loan), OfS-fundable countable years for Column 2 in price group D that are included in Table B, the filters to apply to the instance period file are:

HESEXCL = 0

HESMODE = PT

HESTYPE = HOMEF

RSNEND = 01, 98, BLANK

NOTACT = BLANK

 $HESEXCL_PX = 0$ 

HESPERIODNUM = 1

HESPRGD ≠ 0

HESLEVEL = PGT\_ML

HESTYPE = HOMEF

HESREG = 2

To find the total countable years, sum the values of HESPRGD.

23. For example, to filter to part-time, undergraduate, OfS-fundable FTE for Column 2 in price group B, the filters to apply to the instance period file are:

HESEXCL = 0

HESMODE = PT

HESTYPE = HOMEF

RSNEND = 01, 98, BLANK

NOTACT = BLANK

 $HESEXCL_PX = 0$ 

HESPRGB ≠ 0

HESLEVEL = UG

HESTYPE = HOMEF

HESREG = 2

To find the total FTE, including the estimate of the contribution from instance periods starting after 31 July 2019, sum the values of FTEB\_INCLEST then divide by 100.

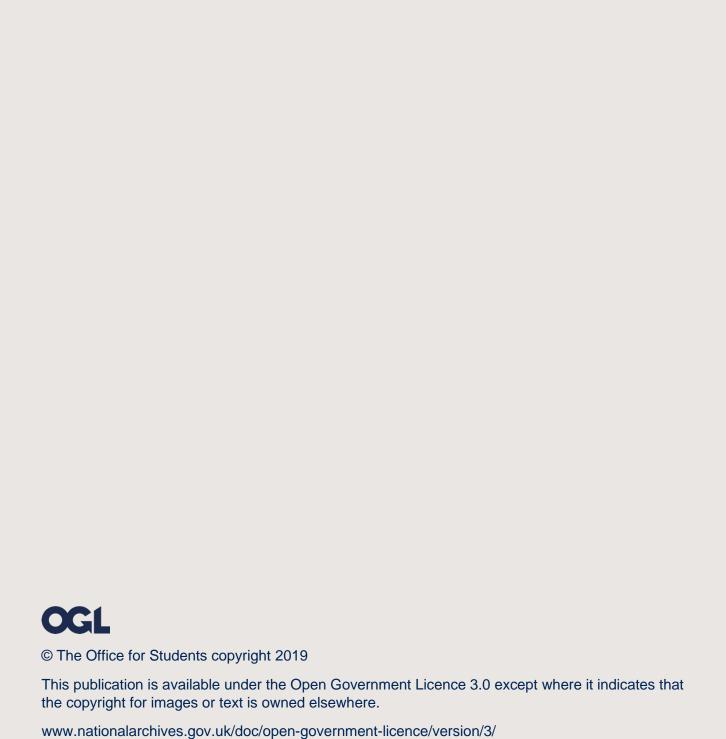